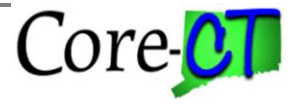

Last Updated: September 2015

*Use this job aid as a checklist to guide you through the process of placing an employee on a leave of absence for 5 or more days.*

**IMPORTANT:** An Employee should be placed on a leave of absence in Job Data when he/she has been out for 5 days or more. Employees out on suspension should be placed on a leave of absence every time he/she is out. Failure to enter and process LOA transactions on a timely basis will cause interruption and/or cancellation of health and life insurance benefits.

**NOTE:** Entering more than two transactions (those that affect pay) on Job Data with the same effective date will adversely affect the employee's pay. Users should refrain from creating more than two of these transactions with the same effective date. For example, using more than two transactions such as Leave of Absence or Return From Leave of Absence may cause an employee to be unpaid for the entire pay period. Users should also refrain from creating two rows with the same effective date in the same pay period. Transactions such as Terminate, Rehire, and Terminate will cause an employee to be unpaid.

#### **Placing an Employee on Unpaid Leave**

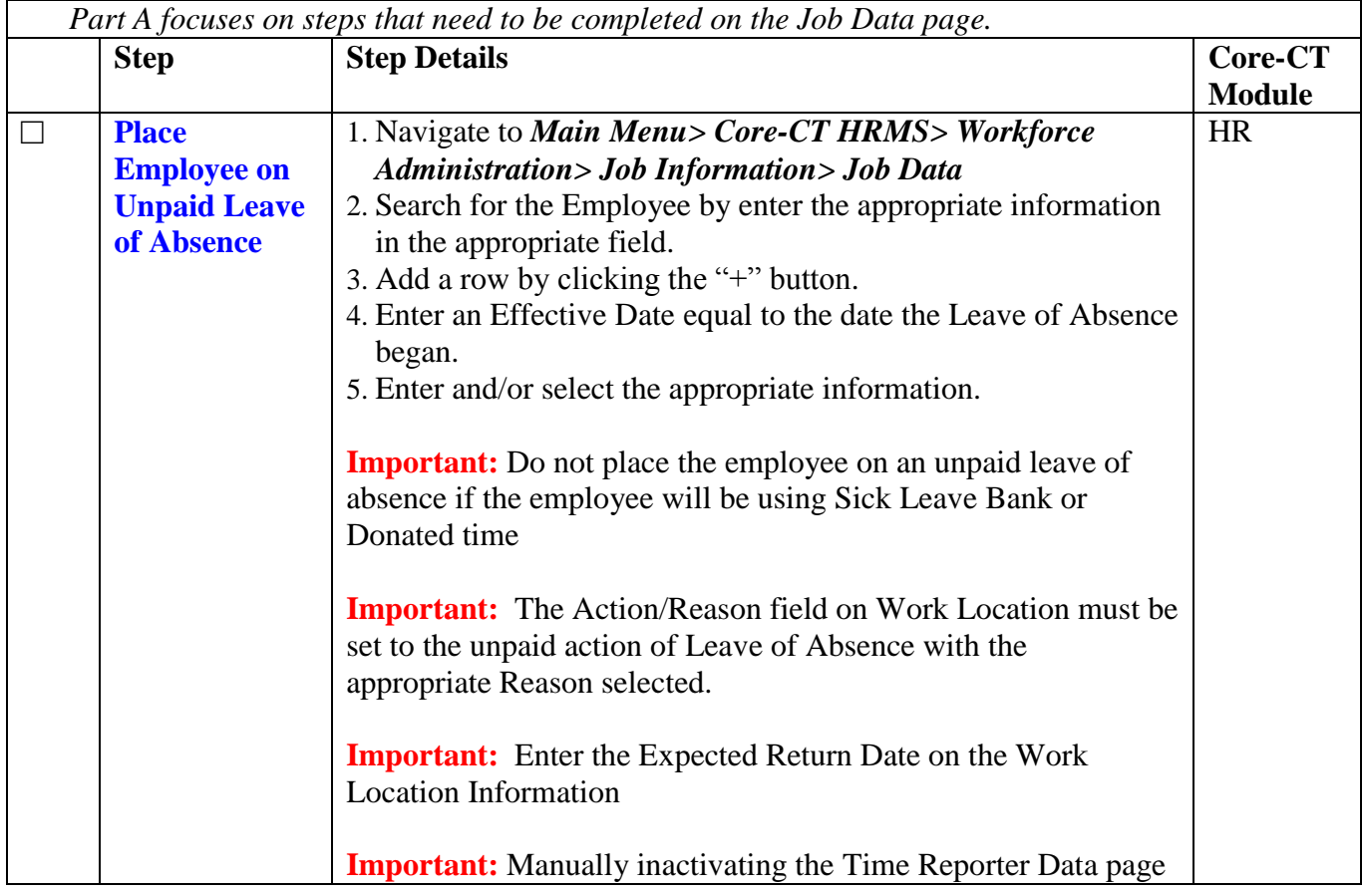

Part A – Place Employee on an Unpaid Leave of Absence

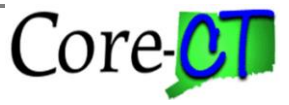

Last Updated: September 2015

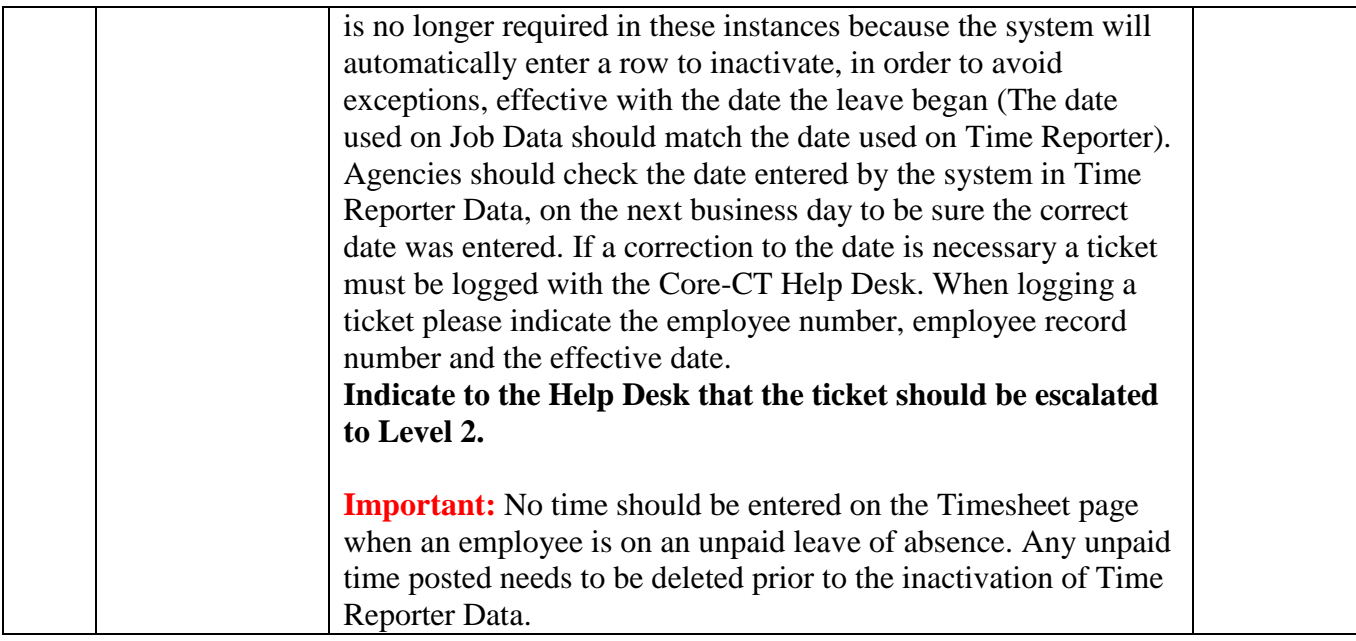

#### Part B – Assign Zero Hours Schedule

**Note:** When an employee is placed on a leave of absence in Job Data, time cannot be posted on the Timesheet. To provide an attendance record, unpaid time should be posted on the Adjust Paid Time page.

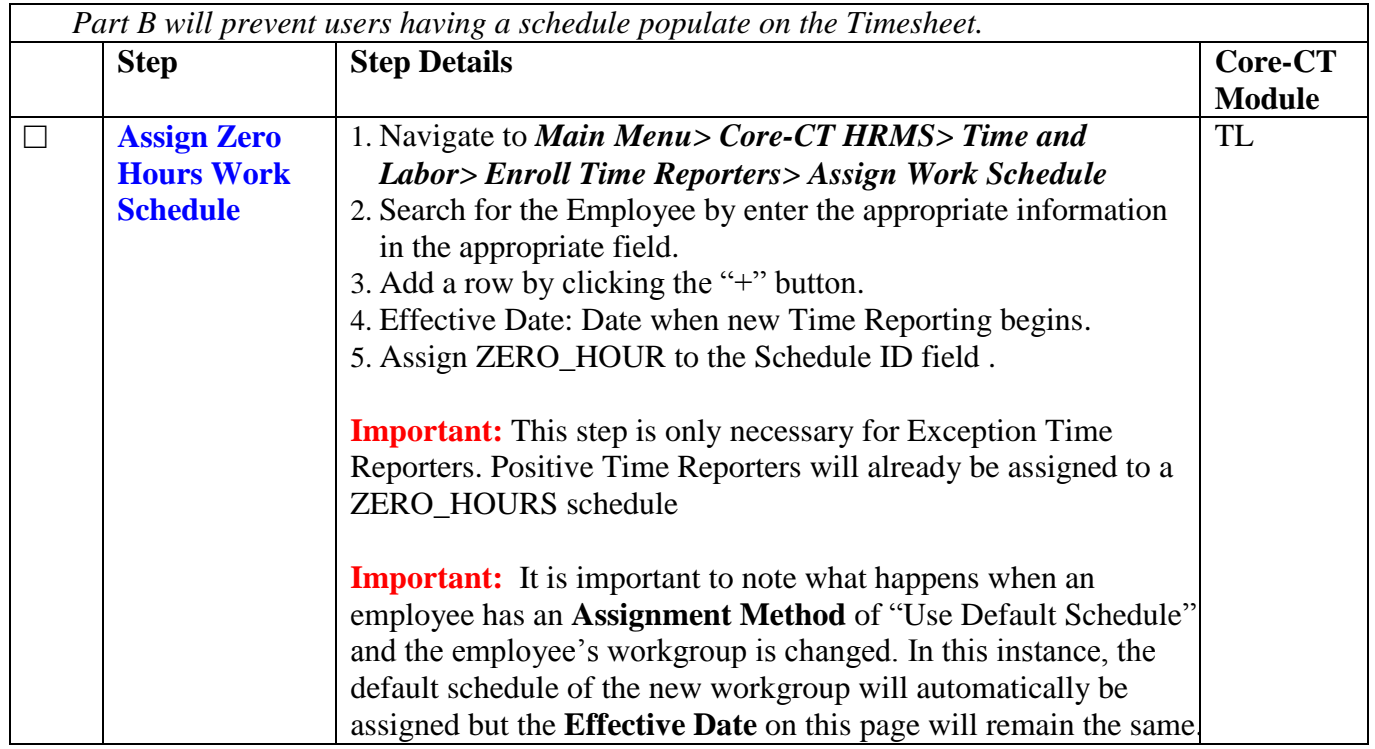

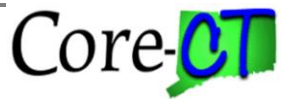

Last Updated: September 2015

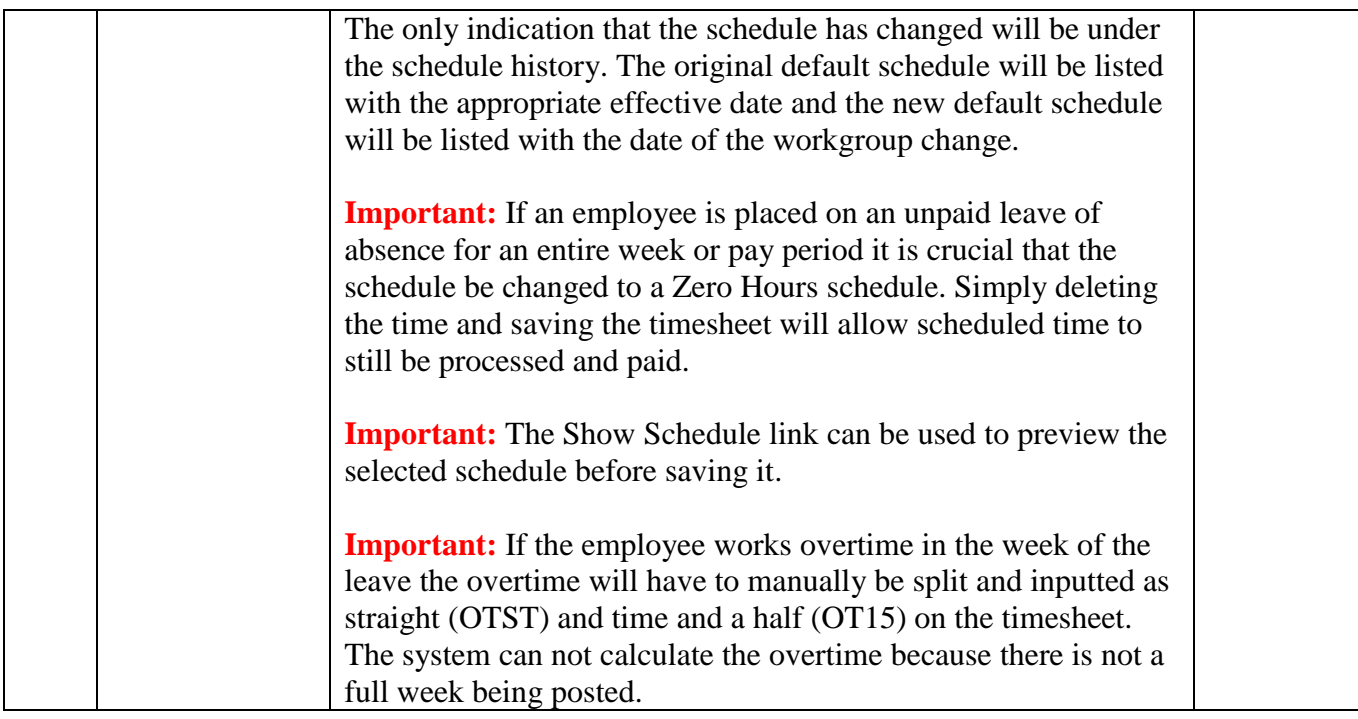

### Part C – Terminate Leave Plans

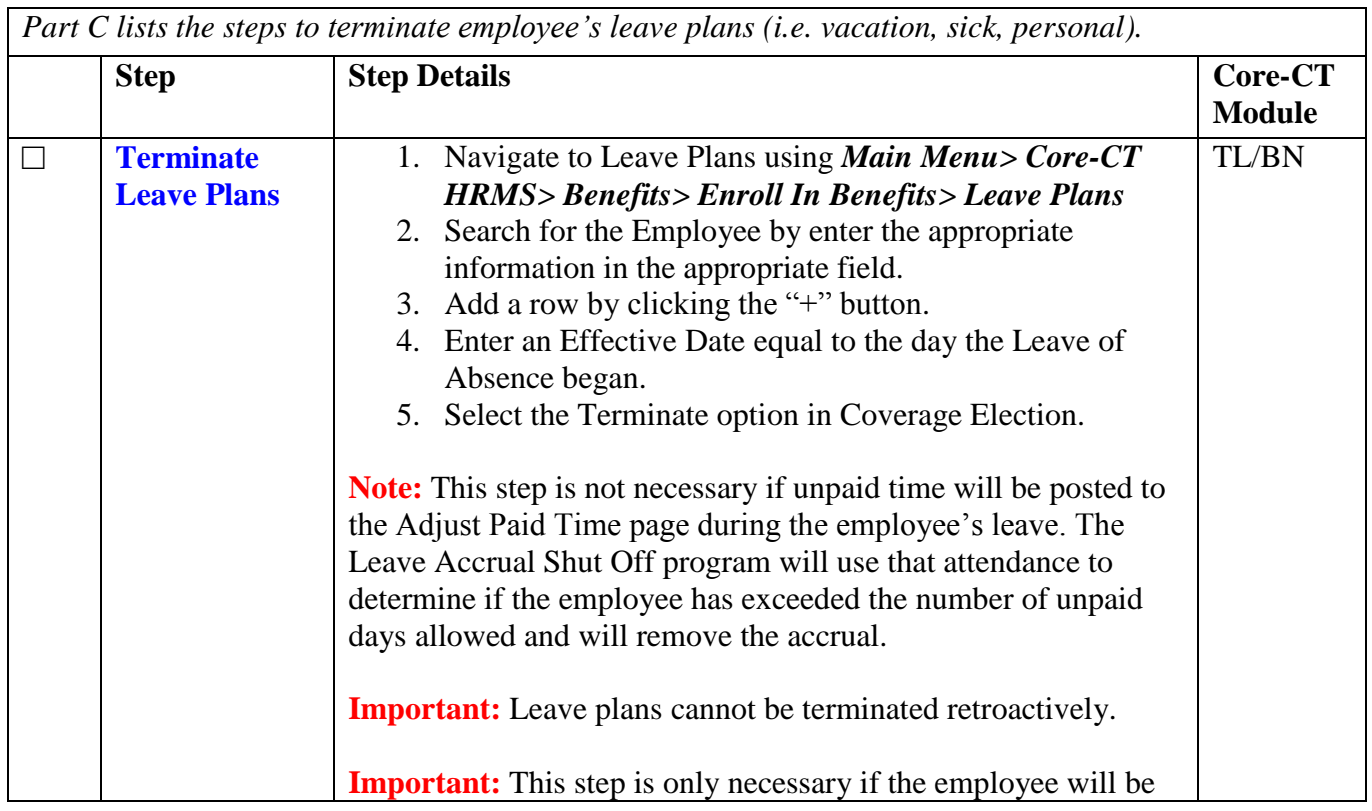

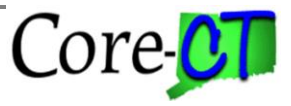

Last Updated: September 2015

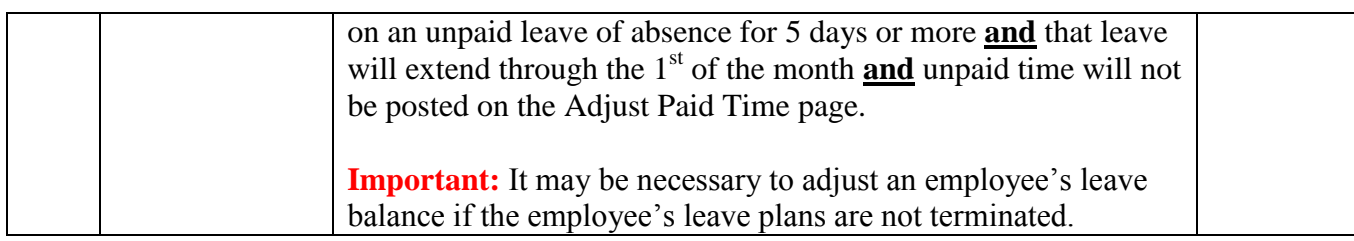

#### Part D – Record Attendance in Adjust Paid Time

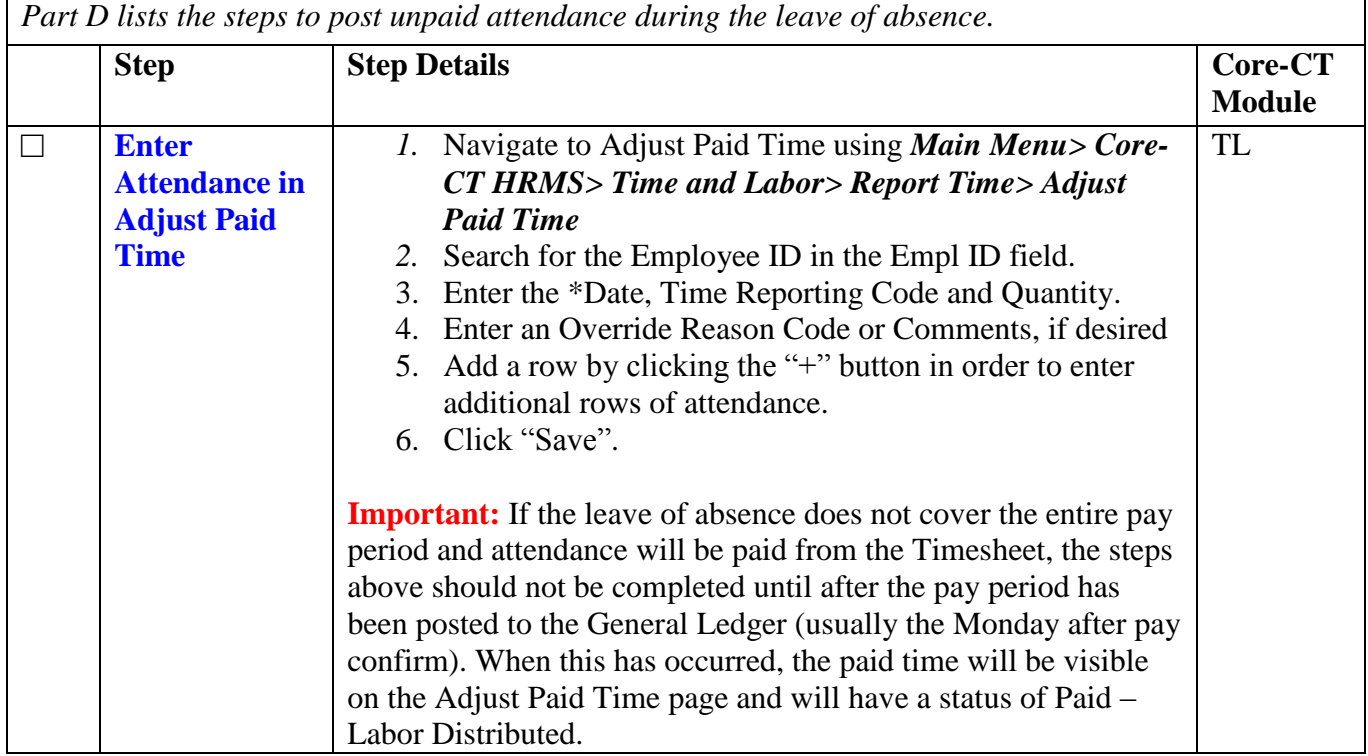

#### Part E – Process Life & Health Benefits

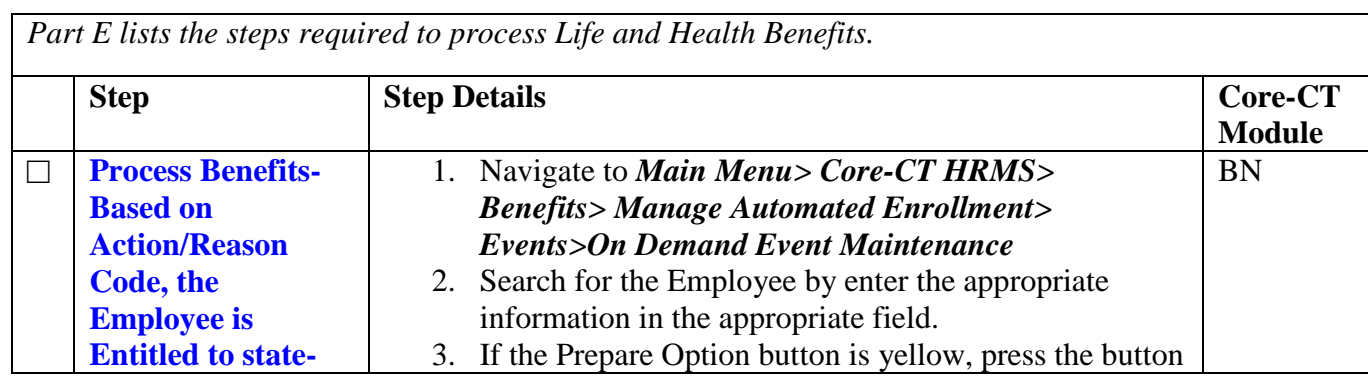

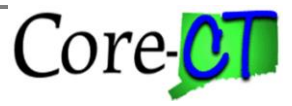

Last Updated: September 2015

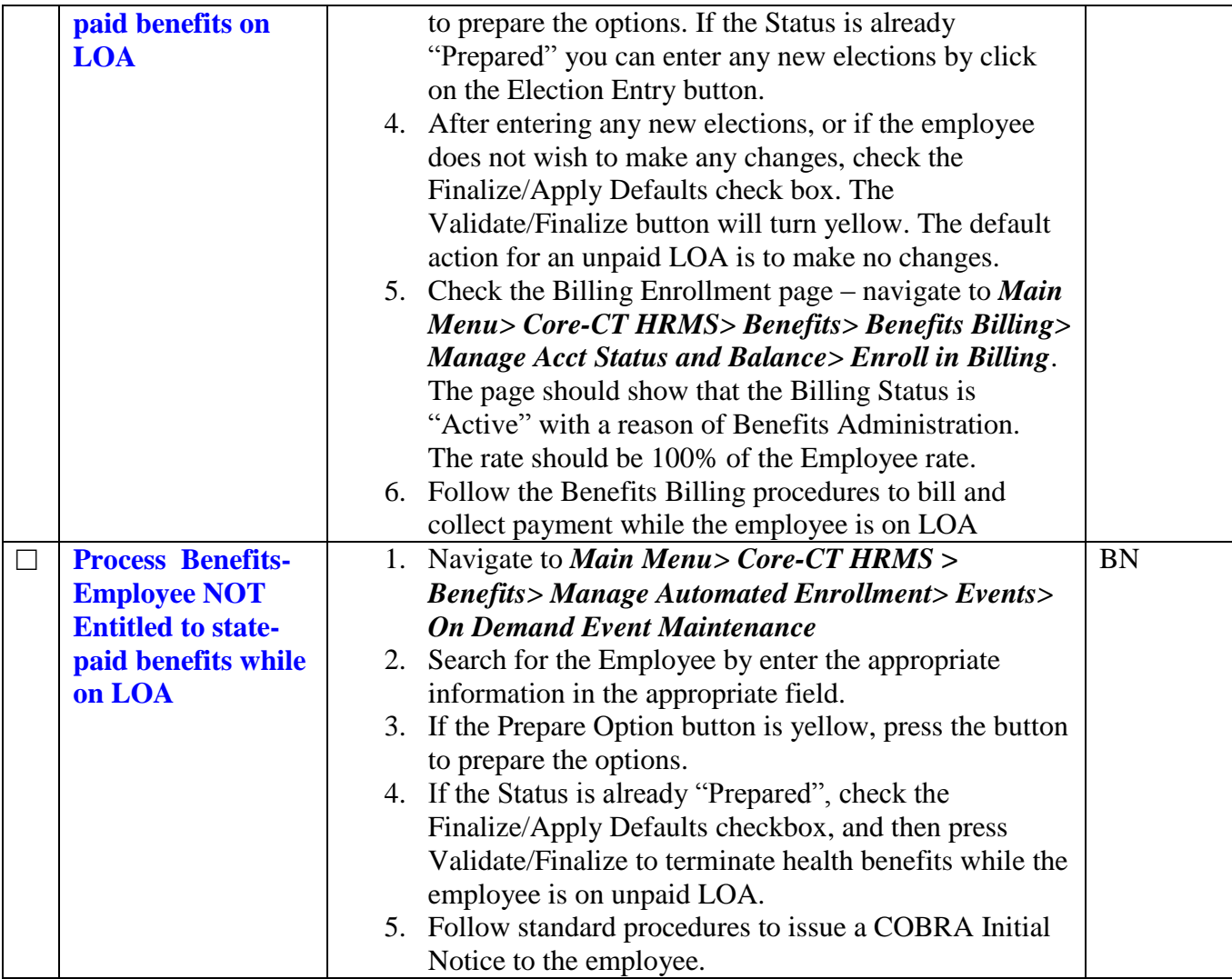

#### **Returning Employee From an Unpaid Leave of Absence**

Part A – Return Employee From Unpaid Leave of Absence

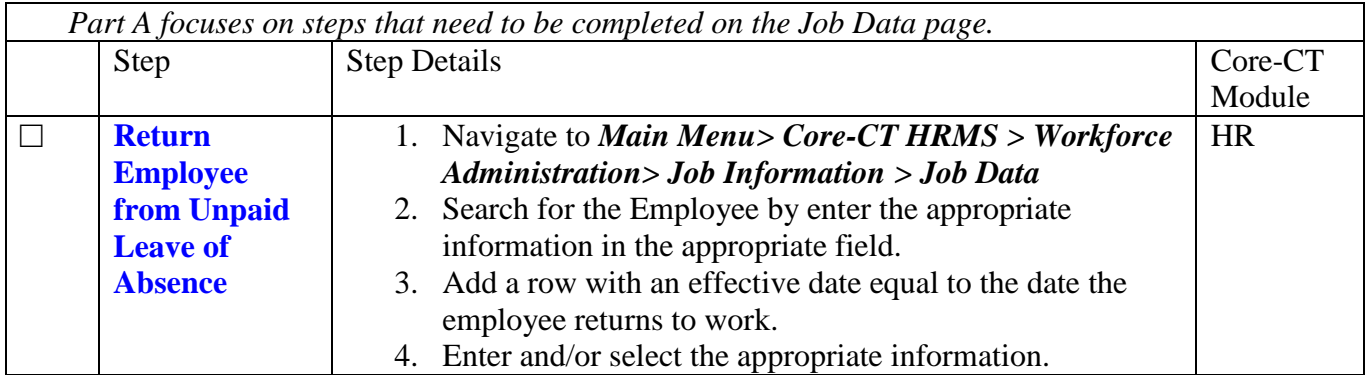

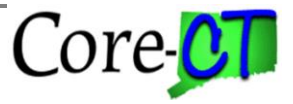

Last Updated: September 2015

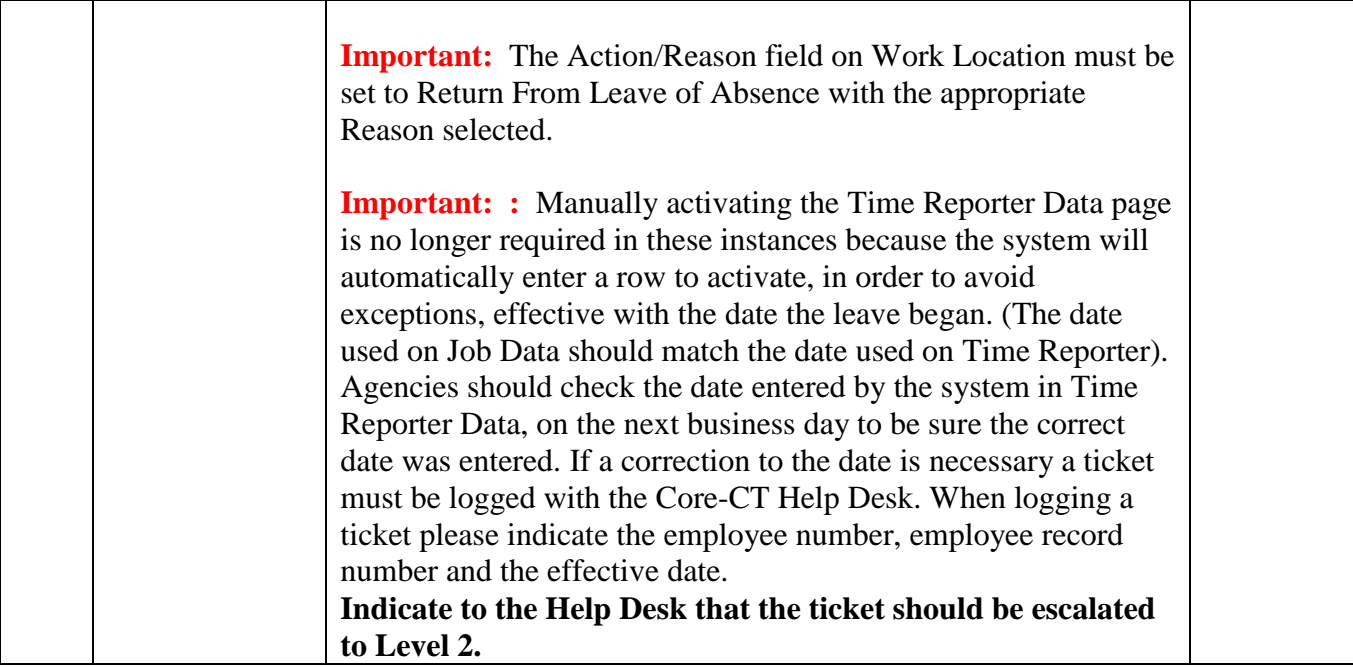

Part B – Assign Work Schedule

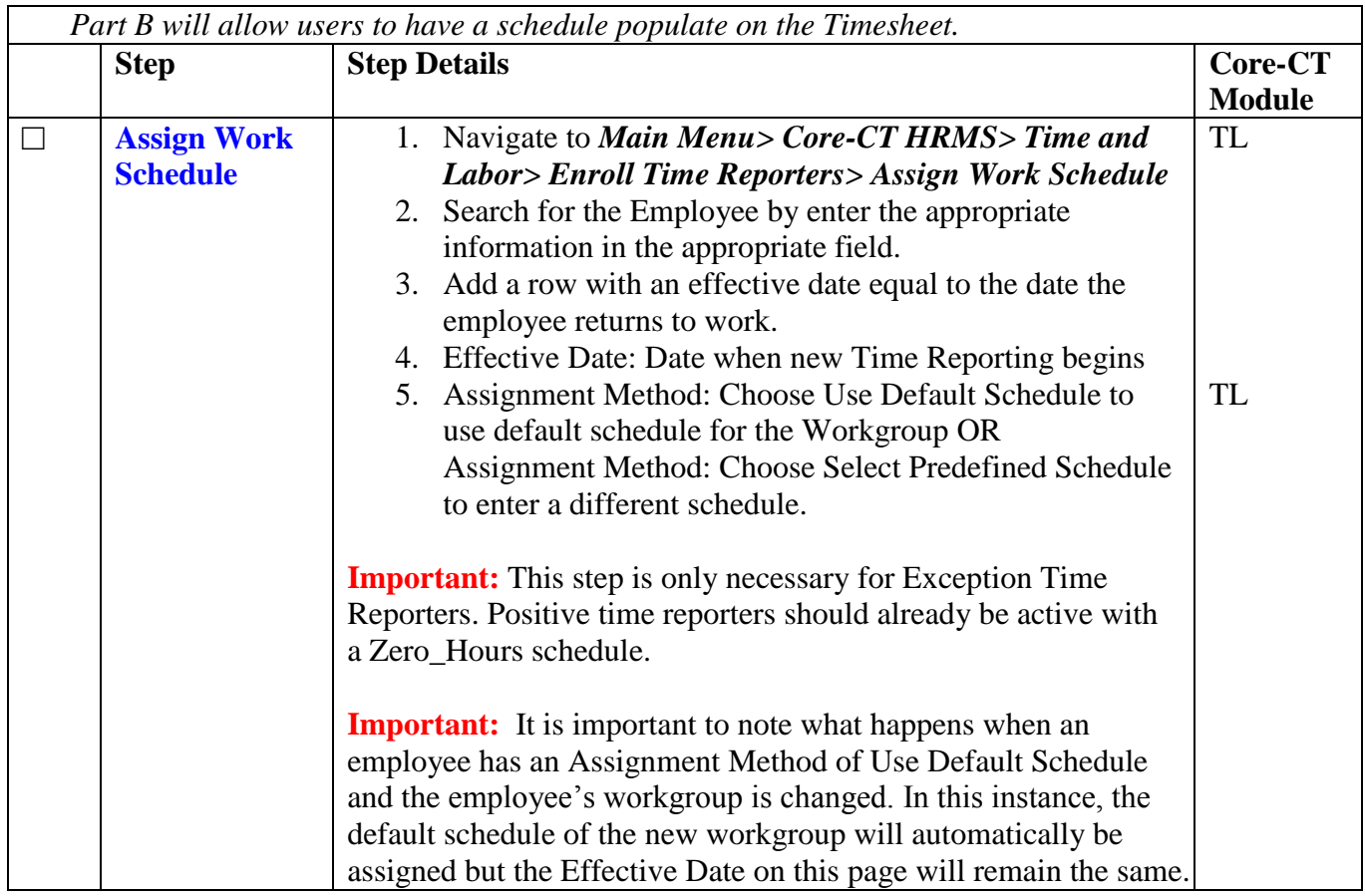

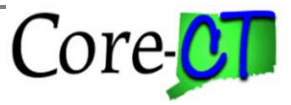

Last Updated: September 2015

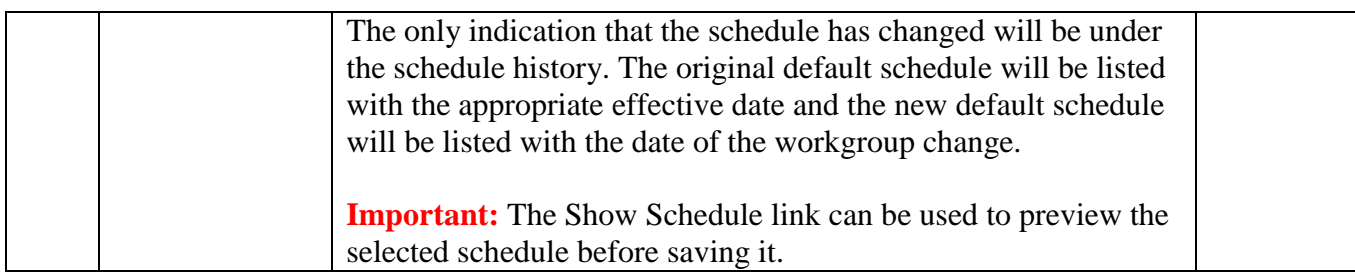

#### Part C – Activate Leave Plans

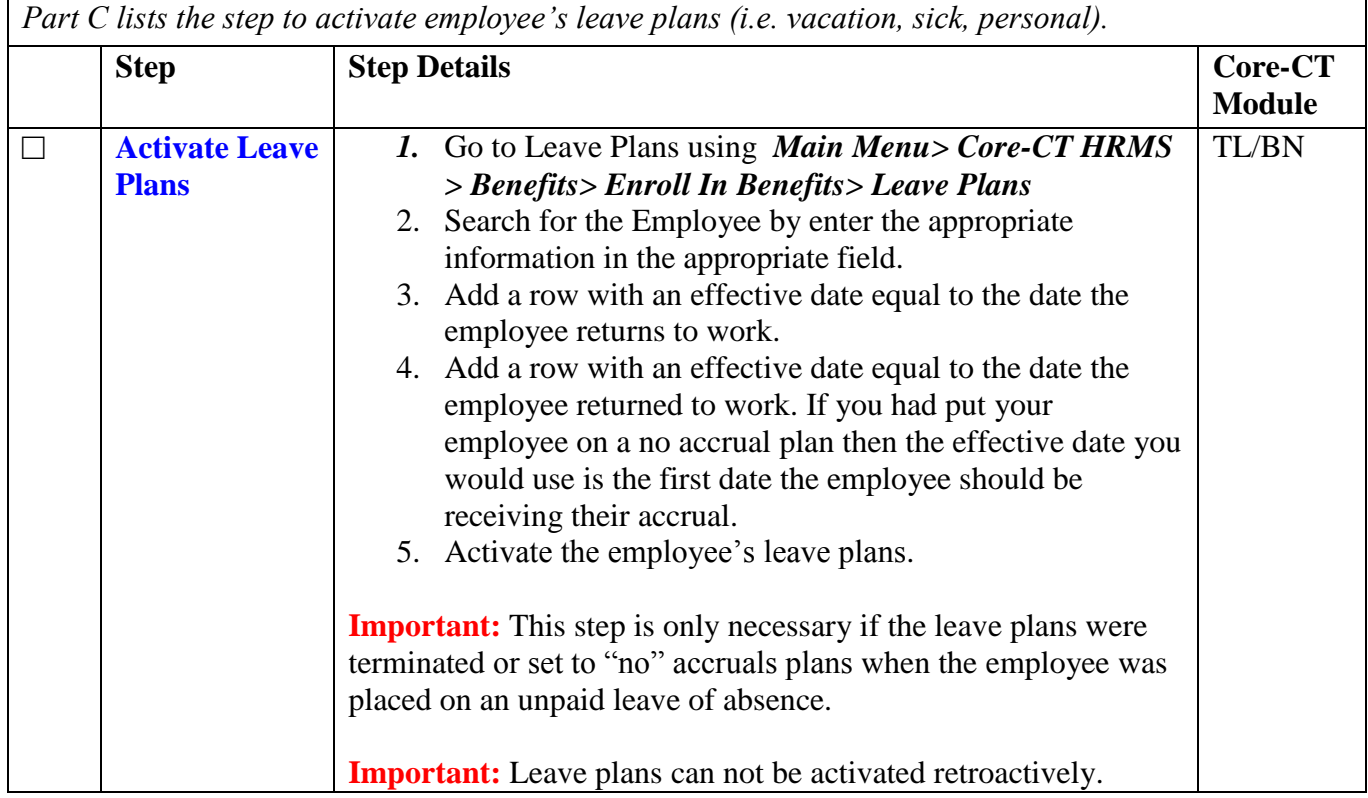

#### Part D – Process Health & Life Insurance Benefits

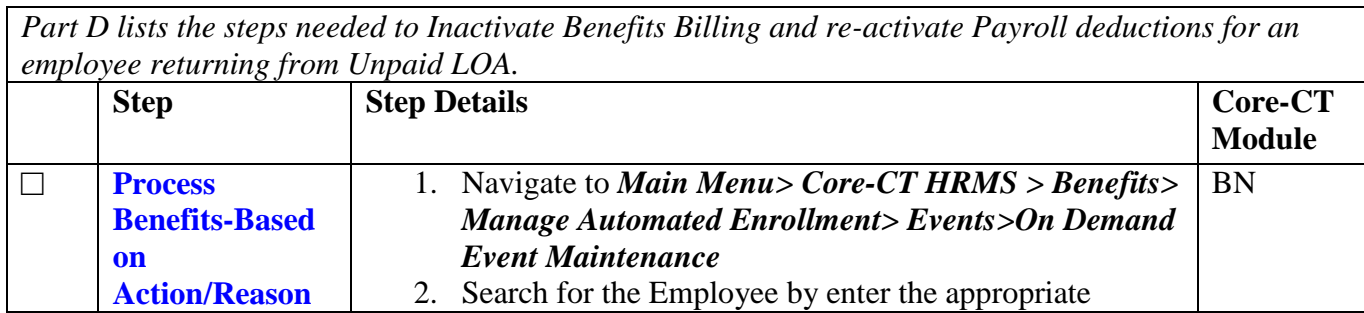

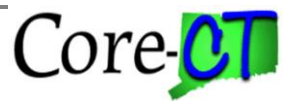

Last Updated: September 2015

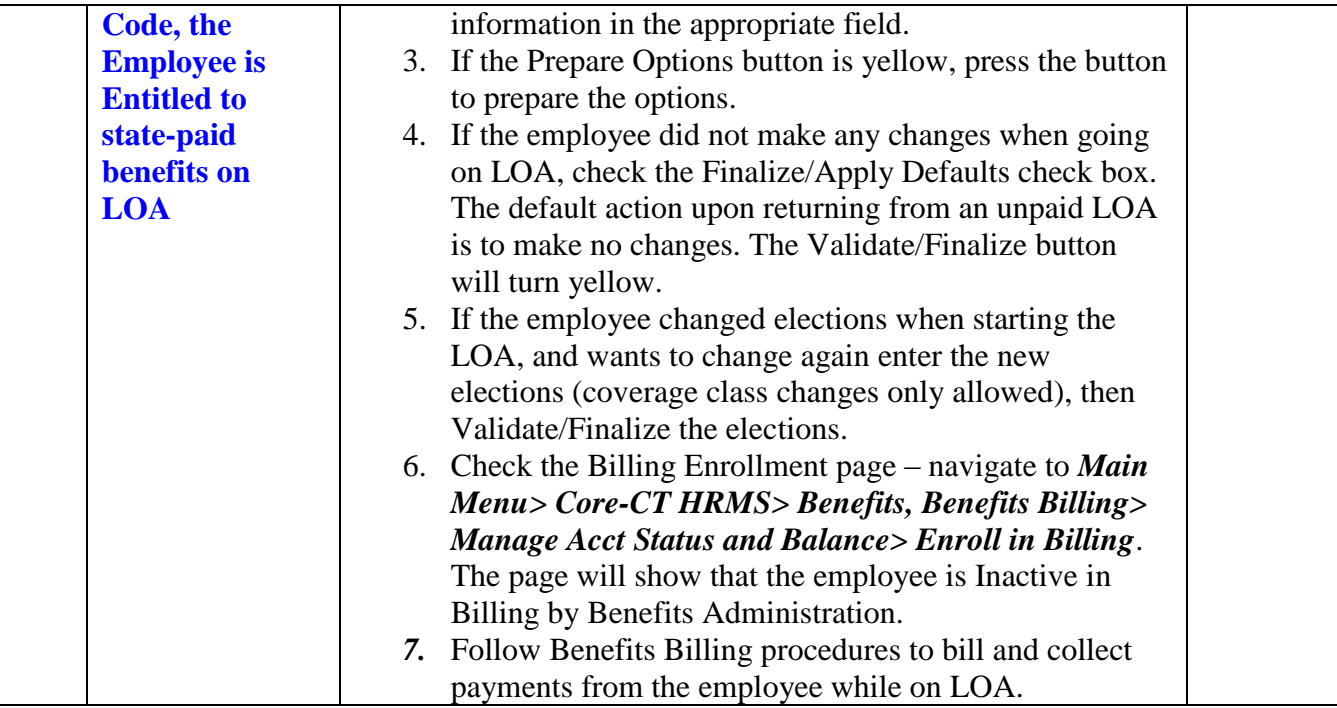